ಗ್ರಾಮೀಣಾಭಿವೃದ್ಧಿ ಮತ್ತು ಪಂಚಾಯತ್ ರಾಜ್ ಇಲಾಖೆ **Rural Development and Panchayat Raj** ದರಖಲೆಗಳ ವಿತ್ರಣೆ (ಜನಸಂಖೆೆ**,** ಬೆಳೆ**,** ಜರನತವರರತ ಗಣತಿ**,** ಬಿಪಿಎಲ್ ಪಟ್ಟಿ) **Application For Issuance of Records (Population,crop,cattle census, BPL List)**

Step 1: Enter the login details

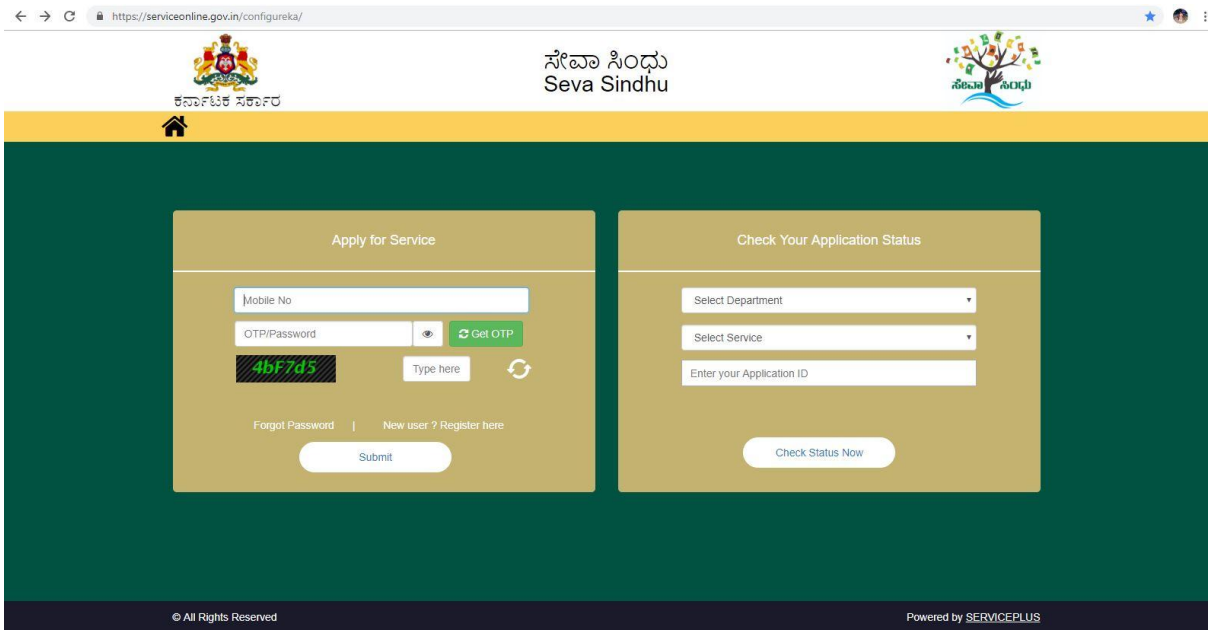

#### Step 2 : Citizen Login will be displayed

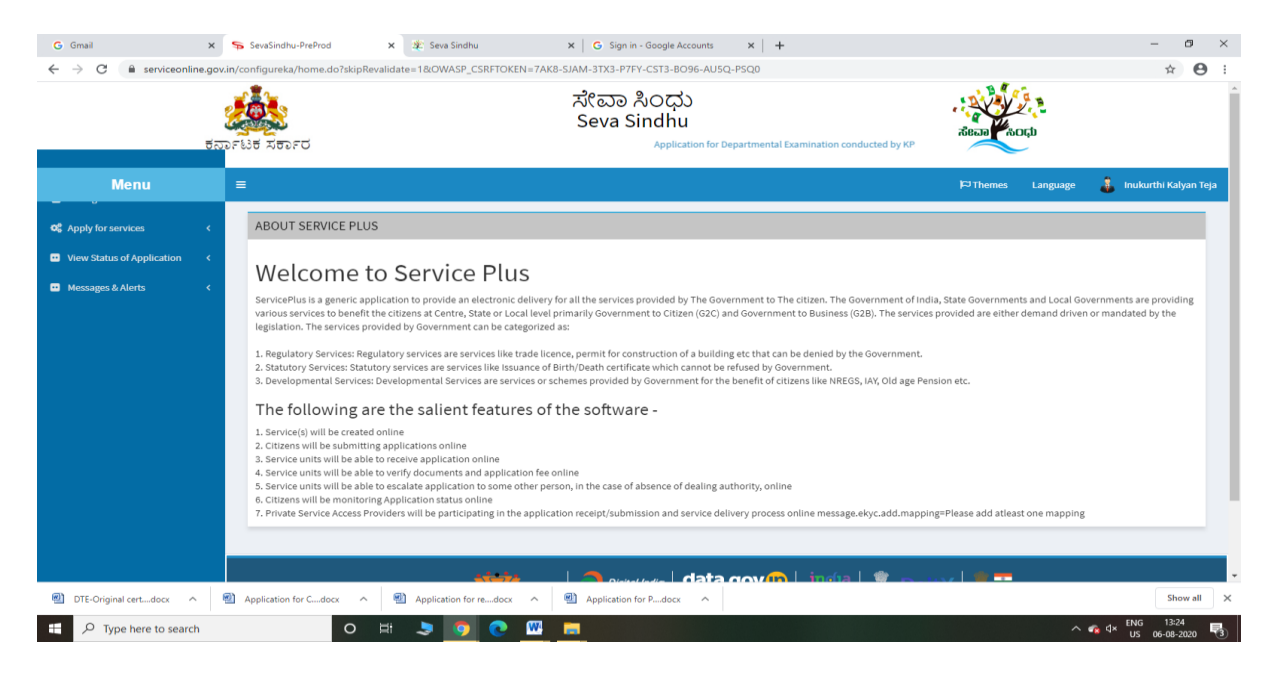

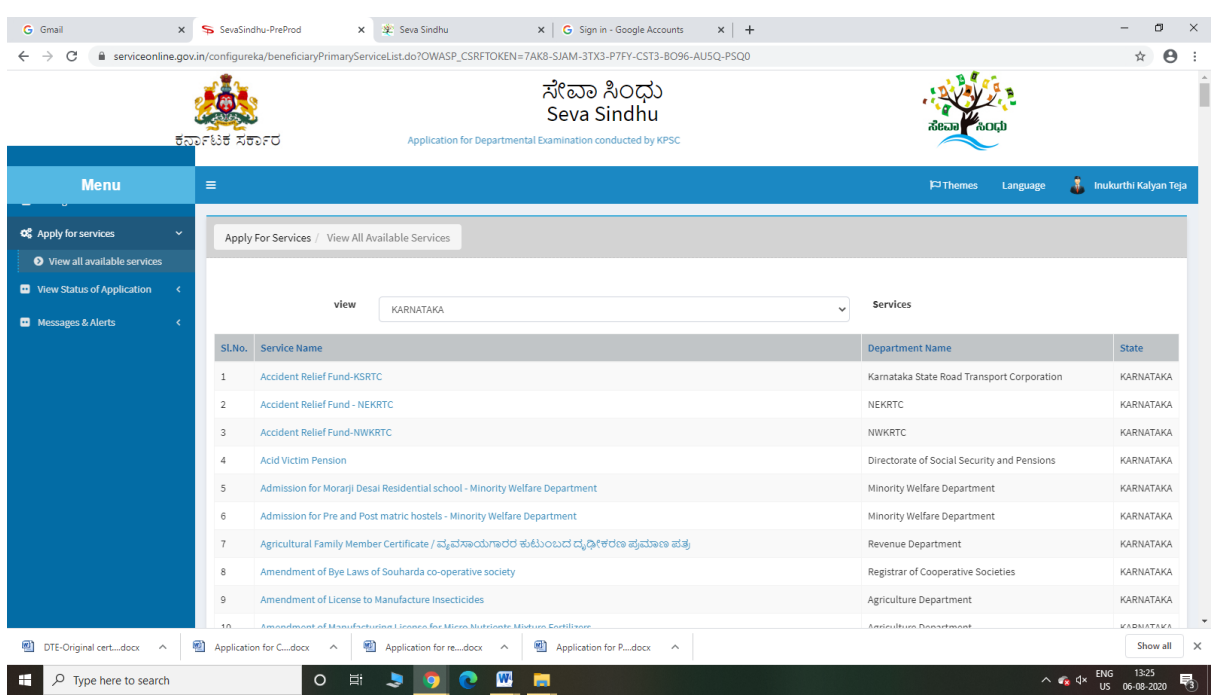

### Step 3 : Search the required service and click to open

Step 4 : Fill the Applicant Details & Photocopies details

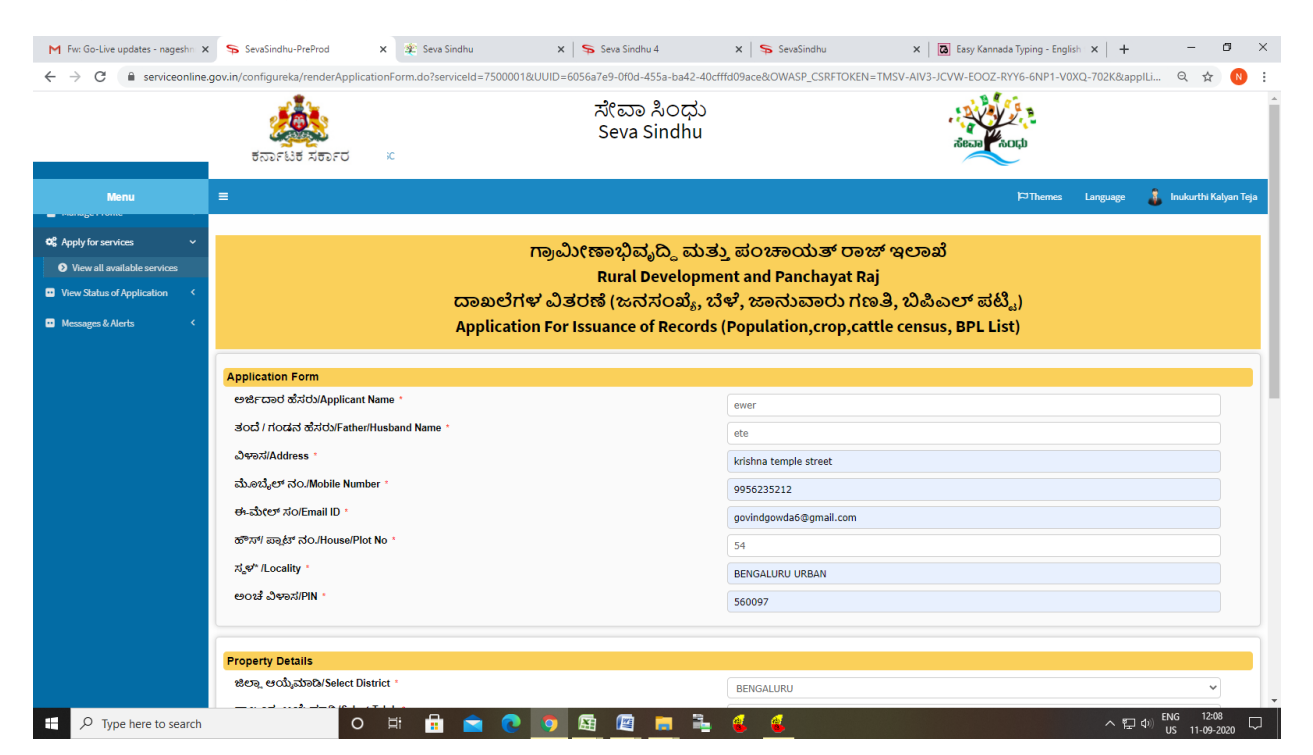

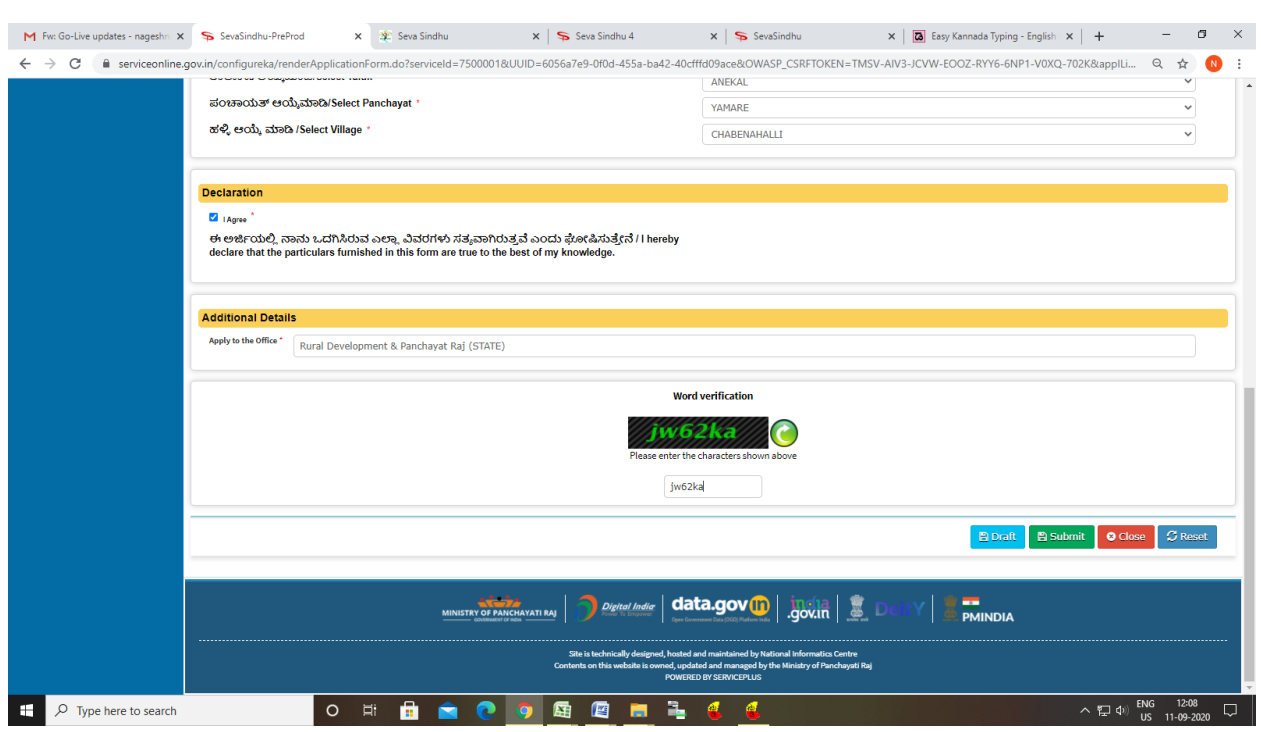

# Step 5 : Click on I agree checkbox and fill the Captcha Code as given & Submit

## Step 6 : click on Attach Annexure

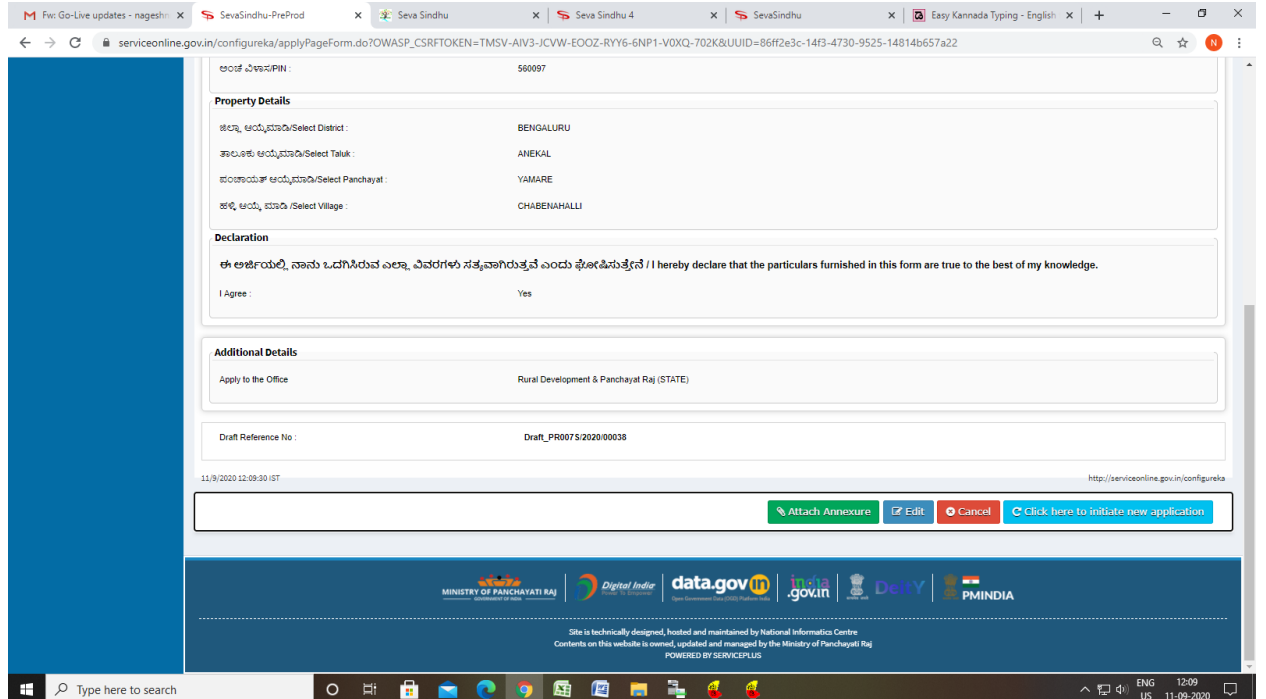

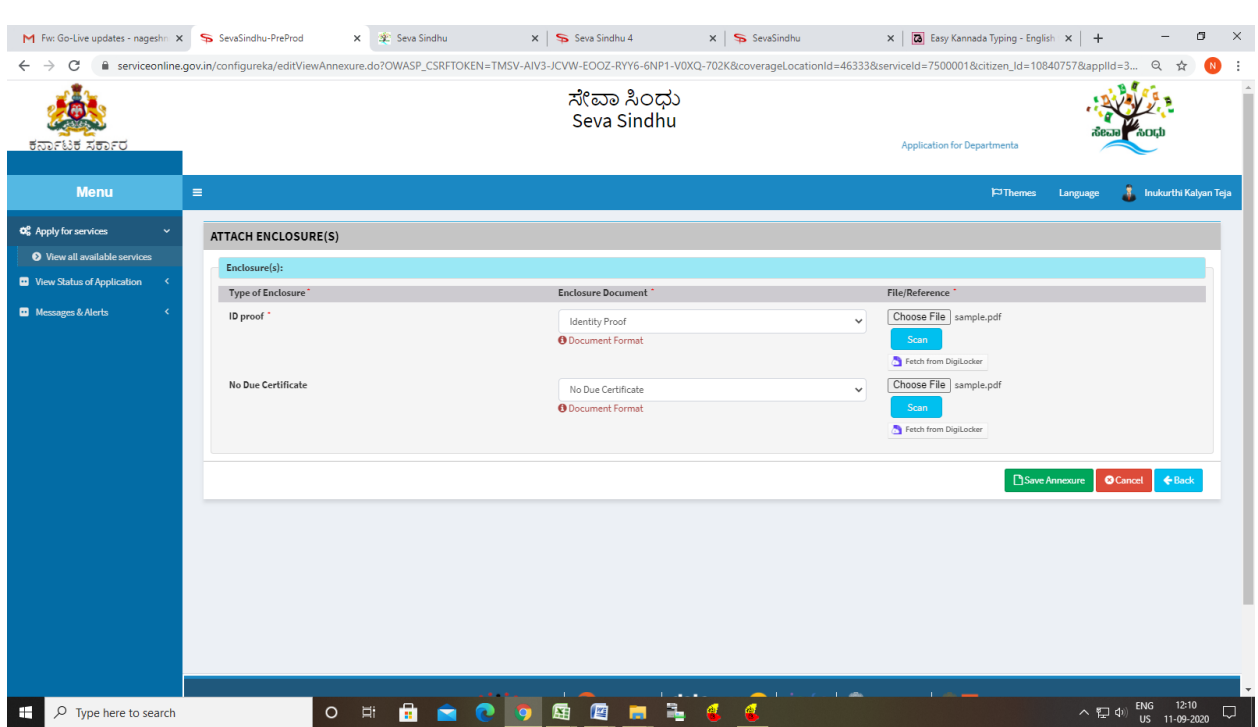

# Step 7: Attach the annexures and save them

# Step 8: Saved annexures will be displayed

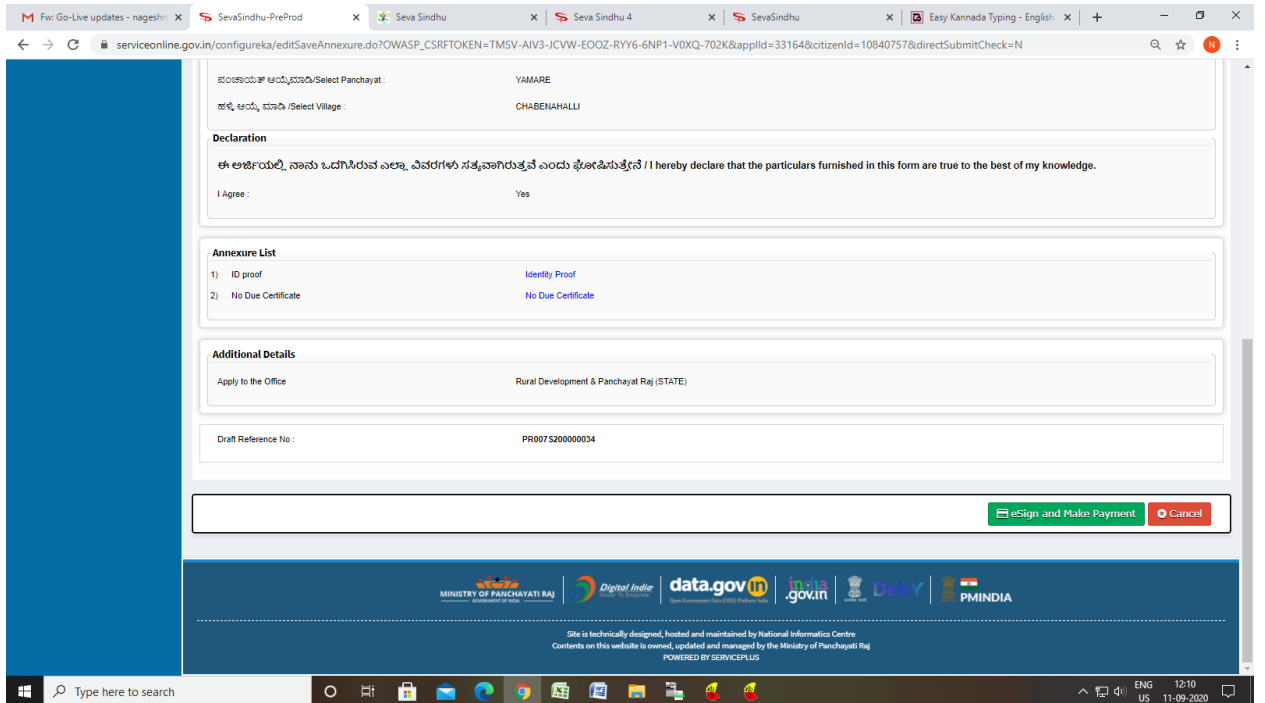

Step 9 : Click on e-Sign and proceed

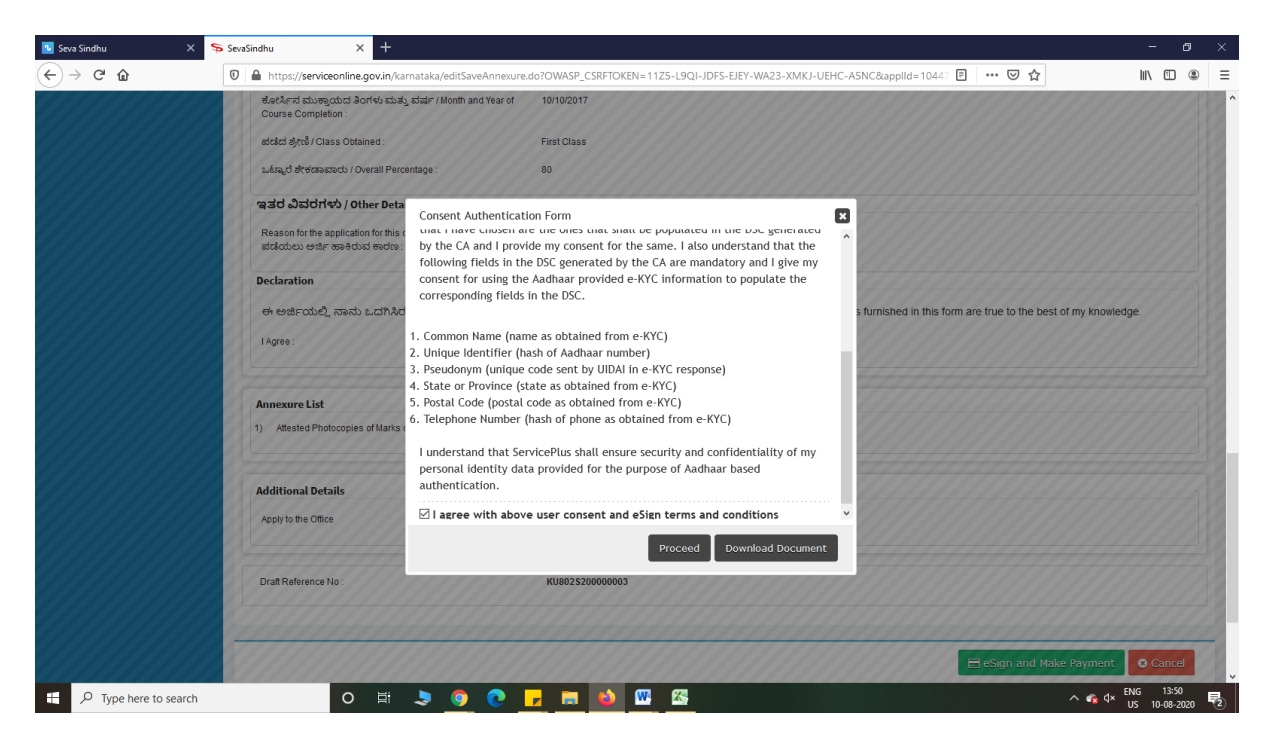

Step 10: eSign page will be displayed. Fill Aadhar number to get OTP and proceed to payment

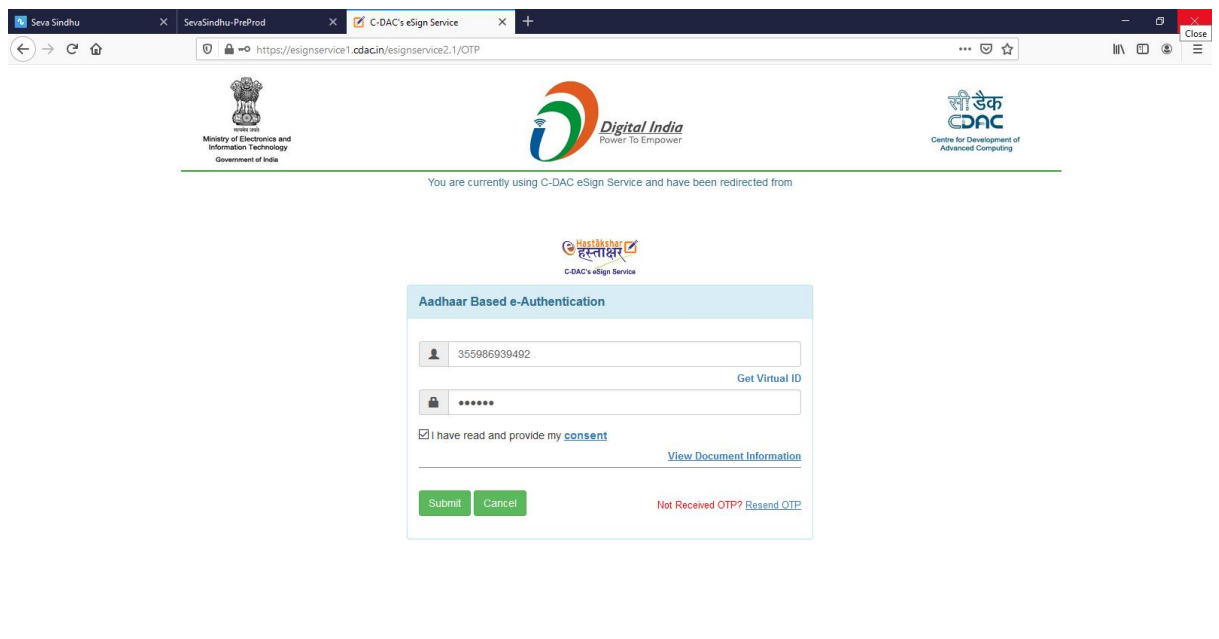

 $\Box$   $\Box$  Type here to search O E JOCHEO △ ●  $4 \times 100$  = 11:20<br>
US 07-08-2020

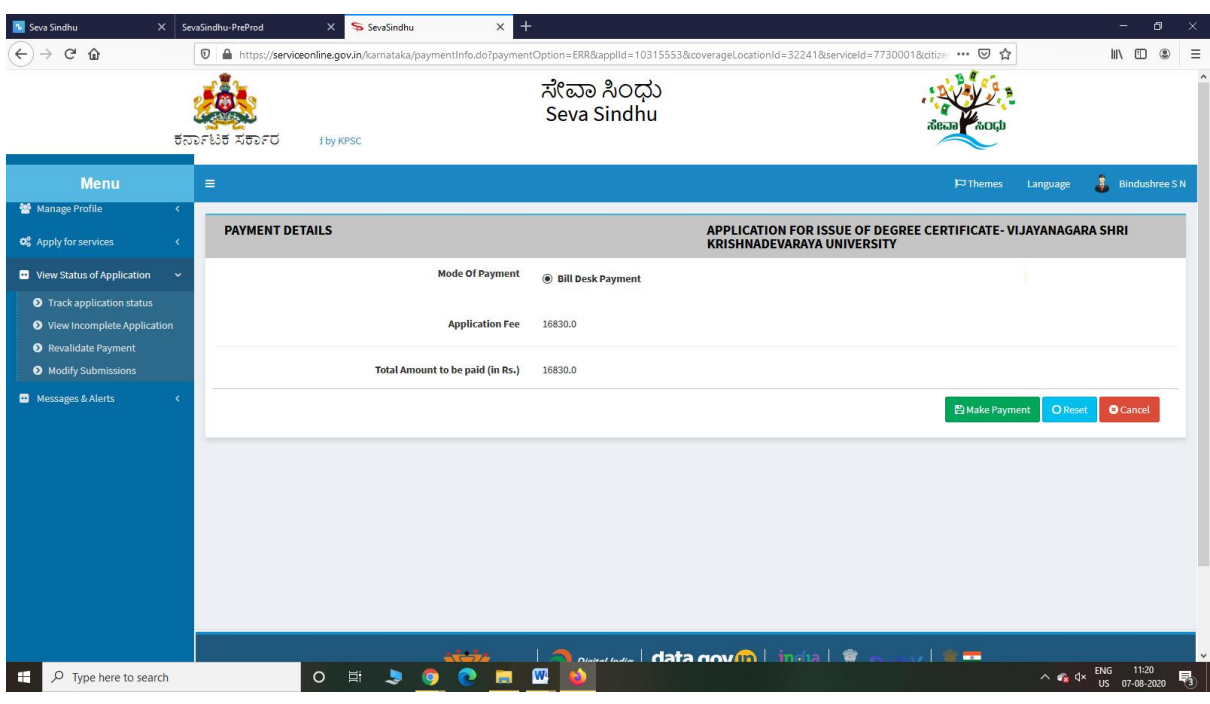

# Step 11: Click on Make Payment and proceed

Step 12: After Payment is Successful,Sakala acknowledgement will be generated

| SevaSindhu-PreProd<br>$\times$<br>SevaSindhu                                                                                         | $\times$   +                                                                                                    |                                                                                  |              |
|----------------------------------------------------------------------------------------------------|----------------------------------------------------------------------------------------------------|----------------------------------------------------------------------------------|--------------|
| G<br>⋒                                                                                                    | V serviceonline.gov.in/configureka/finalAcknowledgement.do?OWASP_CSRFTOKEN=TTW8-TOPV-BHPY-EE88-M8YX-1VIV-9CRI-BTE7&coverageLocationId=2 ••• ⊙ ☆ |                                                                                  |              |
|                                                                                                    |                                                                                                    |                                                                                  |              |
|                                                                                                    | Acknowledgement/ಸ್ಕ್ರೀಕೃತಿ                                                                                                    |                                                                                  |              |
|                                                                                                    | Office Name /ಕಲ್ಲೆ(ರಿ ಹೆಸರು                                                                                                    | Chamundeshwari Electricity Supply Company Limited                                |              |
|                                                                                                    | Application No/ಅರ್ಜಿಯ ಸಂಖ್ಯೆ                                                                                                    | EC002S200000041                                                                  |              |
|                                                                                                    | Application Date /ಆರ್ಜಿಯ ದಿನಾಂಕ                                                                                                    | 10/08/2020                                                                       |              |
|                                                                                                    | Service Requested /ವಿನಂತಿಸಿದ ಸೇವೆ                                                                                                    | Name Change - Non RAPDRP - CESCOM                                                |              |
|                                                                                                    | Applicant Name /ಅರ್ಜಿದಾರರ ಹೆಸರು                                                                                                    | <b>NAME</b>                                                                      |              |
|                                                                                                    | Applicant Address /ಅರ್ಜಿದಾರರ ವಿಳಾಸ                                                                                                    | <b>BEGURUBEGURUX</b>                                                             |              |
|                                                                                                    | Mobile No/ಮೊಬೈಲ್ ಸಂಖ್ಯೆ                                                                                                    | 9177222378                                                                       |              |
|                                                                                                    | Documents Submitted /ದಾಖಲಾತಿಗಳನ್ನು ಸಲ್ಲಿಸಿದಮಾಹಿತಿ                                                                                               | Type of document(s)<br><b>Document(s) Attached</b>                               |              |
|                                                                                                    |                                                                                                    | <b>Other Documents</b><br><b>Other Documents</b>                                 |              |
|                                                                                                    |                                                                                                    | Copy of the latest Bill<br>Copy of the latest Bill                               |              |
|                                                                                                    |                                                                                                    | Copy of the latest paid receipt<br>Copy of the latest paid receipt               |              |
|                                                                                                    |                                                                                                    | Consent latter to transfer the deposit<br>Consent latter to transfer the deposit |              |
|                                                                                                    |                                                                                                    | Agreement<br><b>Agreement copy</b>                                               |              |
|                                                                                                    |                                                                                                    | Sale Deed<br>Sale Deed                                                           |              |
|                                                                                                    | Payment Status /ಪಾವತಿ ಸ್ಥಿತಿ<br>T.                                                                                                    | Not Applicable/ಅನ್ಯಯಿಸುವುದಿಲ್ಲ                                                   |              |
|                                                                                                    | Payment Mode /ಪಾವತಿ ವಿಧಾನ                                                                                                    | Not Applicable/ಅನ್ನಯಿಸುವುದಿಲ್ಲ                                                   |              |
|                                                                                                    | Transaction ID /ವ್ಯವಹಾರ ಐಡಿ                                                                                                    | Not Applicable/ಅನ್ಯಯಿಸುವುದಿಲ್ಲ                                                   |              |
|                                                                                                    | Transaction Date and Time /ವ್ಯವಹಾರ ದಿನಾಂಕ                                                                                                    | Not Applicable/ಅನ್ನಯಿಸುವುದಿಲ್ಲ                                                   |              |
|                                                                                                    | Transaction Reference Number / ವ್ಯವಹಾರ ಉಲ್ಲೇಖ ಸಂಖ್ಯೆ (As applicable)                                                                            | Not Applicable/ಅನ್ನಯಿಸುವುದಿಲ್ಲ                                                   |              |
|                                                                                                    | Total Amount Paid /ಒಟ್ಟು ಪಾವತಿಸಿದ ಮೊತ್ತ                                                                                                    | Not Applicable/ಅನ್ನಯಿಸುವುದಿಲ್ಲ                                                   |              |
|                                                                                                    | Application Fee/eタステ めし、                                                                                                    | Not Applicable/ಅನ್ಯಯಿಸುವುದಿಲ್ಲ                                                   |              |
|                                                                                                    | Service Charge /ಸೇವಾ ಶುಲ್ಕ                                                                                                    | Not Applicable/ಅನ್ಯಯಿಸುವುದಿಲ್ಲ                                                   | $\checkmark$ |
| $\sim$ $\vee$<br>name change                                                                                                    | Highlight All Match Case Match Djacritics Whole Words 1 of 4 matches                                                                            |                                                                                  | $\times$     |
| 11:59<br><b>ENG</b><br>х.<br>Ŧ<br>Q<br>$\circ$<br>Type here to search<br>Ξi<br>$\wedge$ $\bullet$ $\circ$<br>10-08-2020<br><b>US</b> |                                                                                                    |                                                                                  |              |